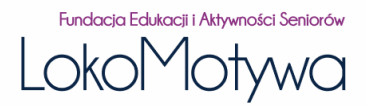

## **Centrum Aktywności Seniorów "Młodzi duchem"**

adres: os. Dywizjonu 303 (w XXX LO)

**dyżur: 10:00-14:00 tel.722 -102-173**

## **W związku z pandemią CAS prowadzi wyłącznie zajęcia on-line, dostępne na przeglądarce ZOOM,**

**Poniżej stałe linki do zajęć:**

**Nowe technologie, cyfrowe SOS,** <https://us02web.zoom.us/j/2575287264?pwd=QWFWRERLVEMvaDJJemw5U1ppTEQrZz09>

**gimnastyka, trening pamięci,Bądź EKO**

<https://zoom.us/j/4261684737?pwd=bHg2czUya3FpR2NIS0RETDdNeW5tdz09>

**angielski, hiszpański** <https://us04web.zoom.us/j/77165615718?pwd=K2xMYzkyTDN1MEp5VThqMzV5KzZRZz09> **wirtualne wędrówki z Ryszardem po ciekawych miejscach**  <https://us05web.zoom.us/j/89380534985?pwd=Vk96bitUV2dnWjJtM3JHVDAxekV0dz09>

spotkania integracyjnyjne "Czas Seniora" <https://us05web.zoom.us/j/6129314913?pwd=OXhJMjUyVzAvRVF2N3pJQWkveFA1UT09>

**zdrowe odżywianie i gotowanie warsztaty z dietetyczką** <https://us04web.zoom.us/j/9432346051?pwd=KzUxb3dtdXVvOUZJYmRreWhQS3VjZz09>

**wiedza obywatelska, samorząd** <https://us05web.zoom.us/j/6129314913?pwd=OXhJMjUyVzAvRVF2N3pJQWkveFA1UT09>

**W czasie telefonicznego dyżuru można zgłosić potrzebę pomocy w zrobieniu przez wolontariusza zakupów.**

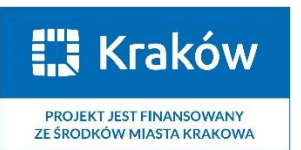

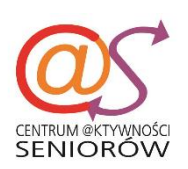

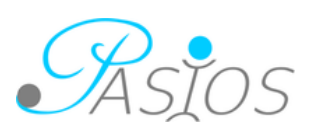

## **OBOWIĄZUJE OD 18 listopada 2020**

## **HARMONOGRAM ZAJĘĆ listopad 2020**

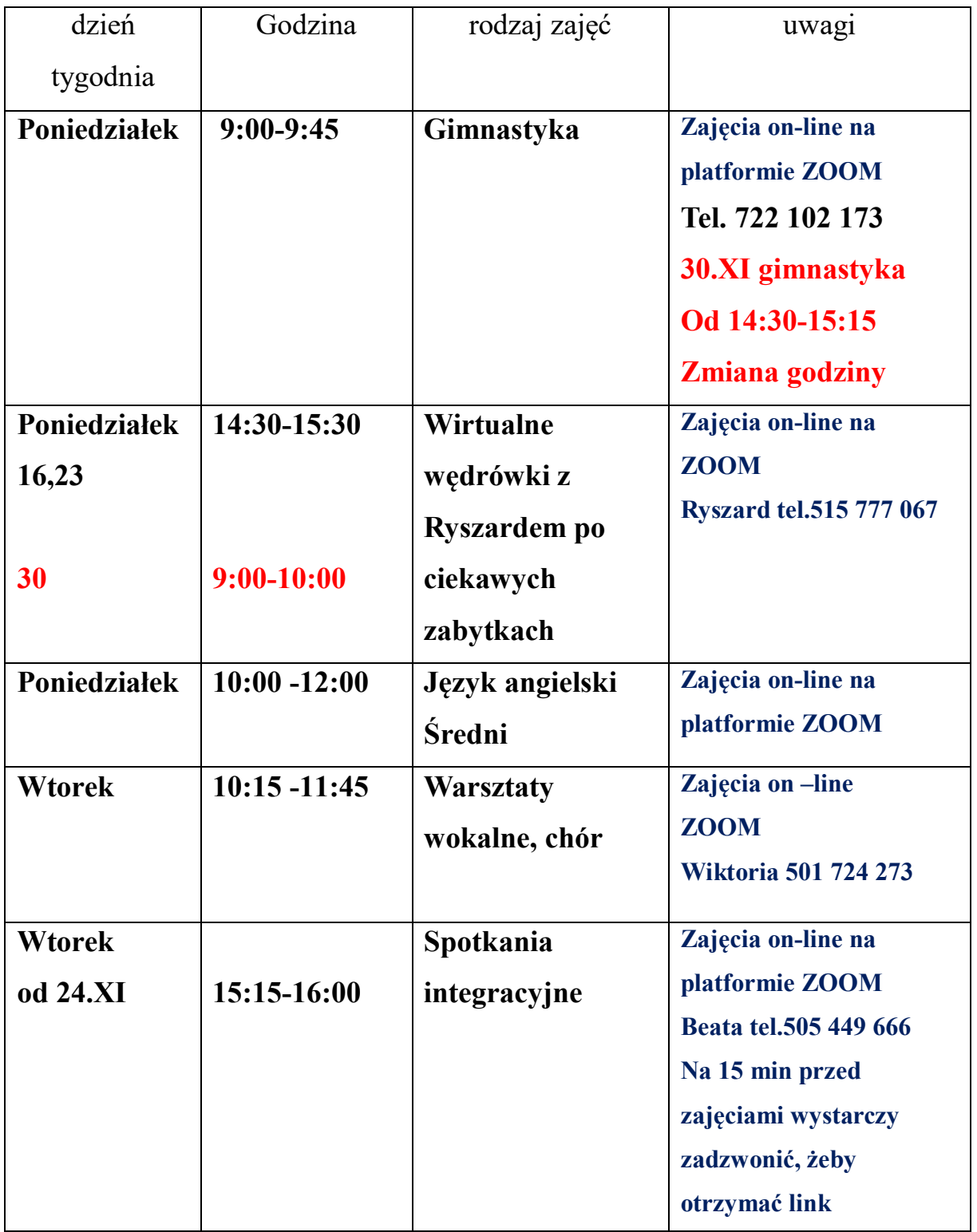

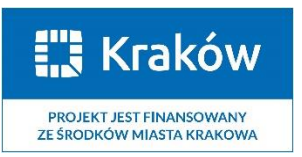

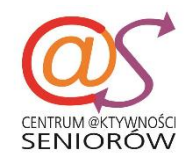

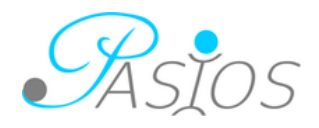

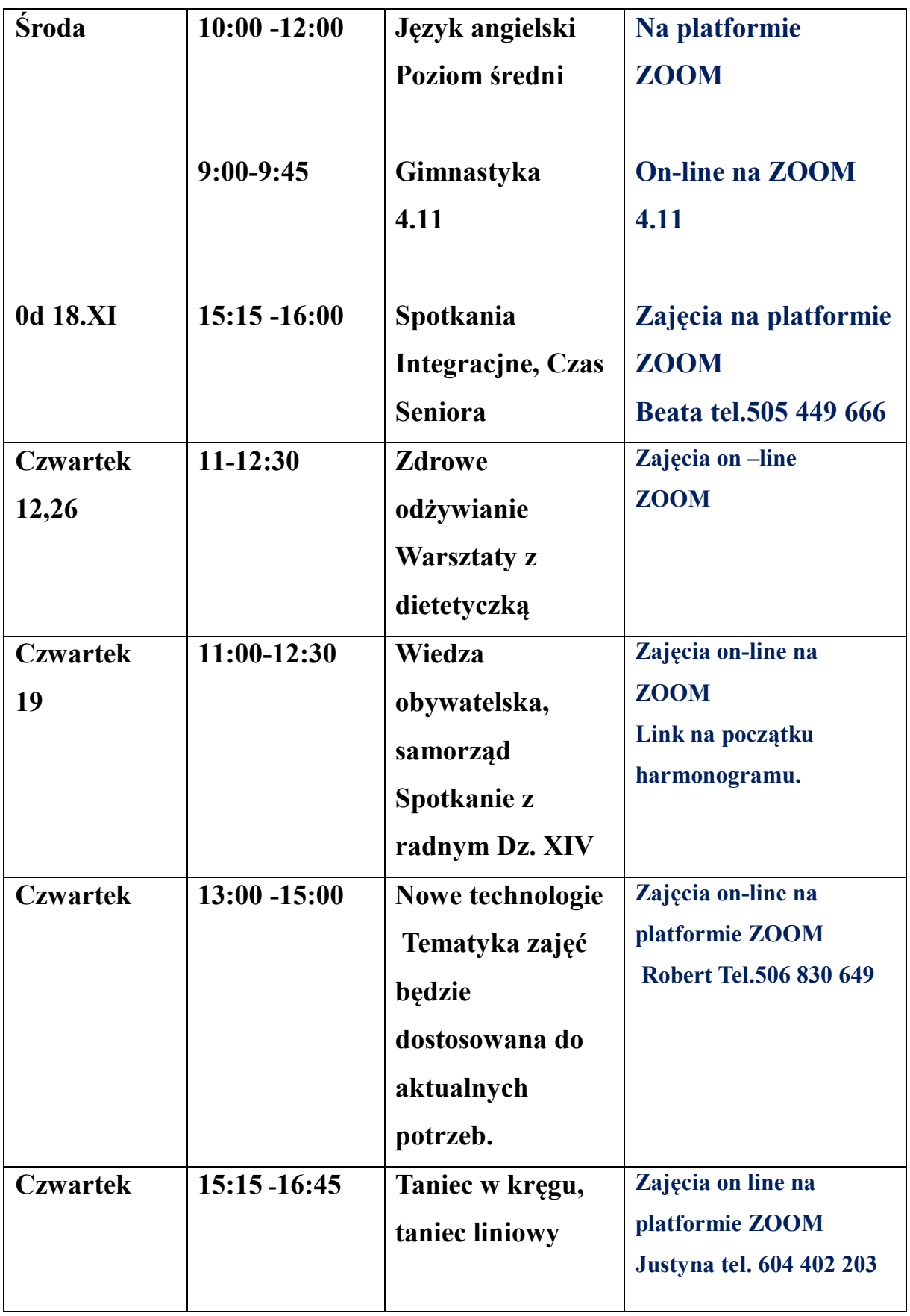

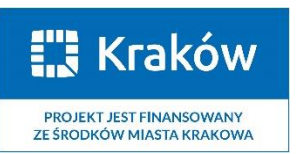

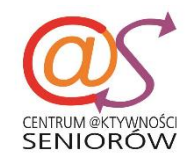

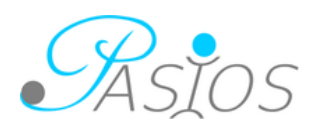

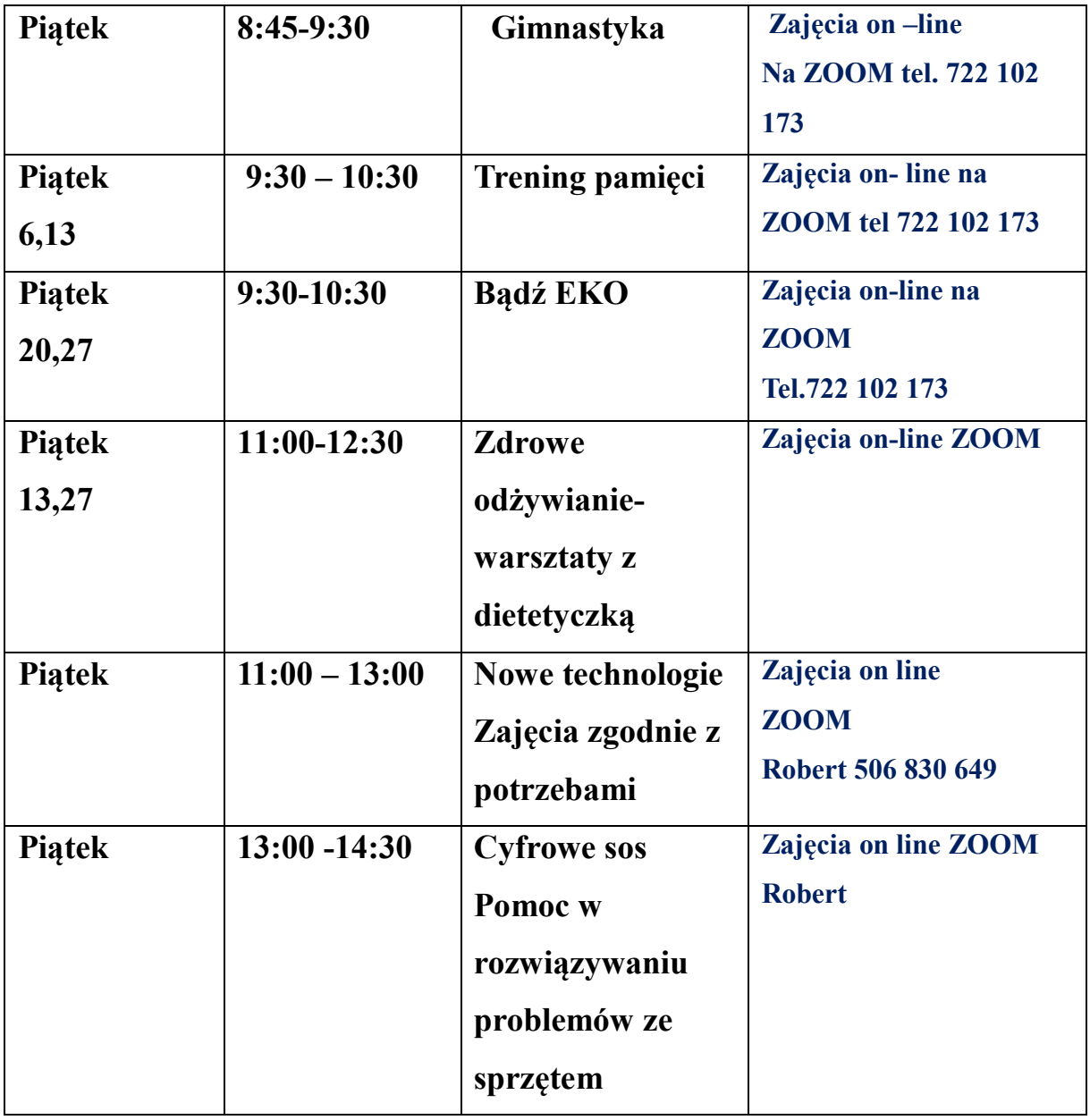

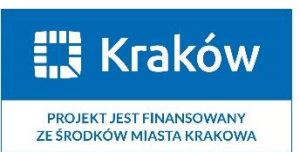

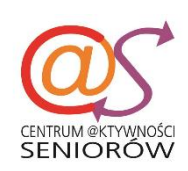

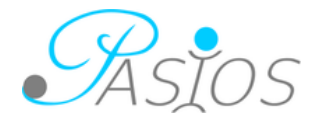